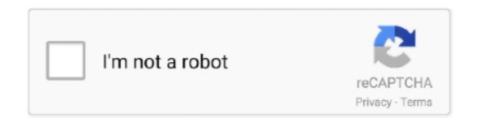

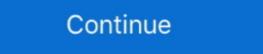

1/2

## Mpasmwin.exe Download

This file is downloaded with the MPLAB IDE file set, and must be copied from the 'Microchip/MPASM Suite' folder into the project folder. The PIC 16F690 must be initialized for ... The assembler MPASMWIN.EXE is supplied with Proteus VSM.

mpasmwin

mpasmwin, mpasmwin.exe v5.43 download, mpasmwin.exe download, mpasmwin download, mpasmwin.exe free download microchip, mpasmwin install, mpasmwin command line options, mpasmwin.exe v5.51 download, mpasmwin.exe v5.51 download, mpasmwin.exe v5.51 dow

mpasmwin.exe download

mpasmwin microchip

1dff872cbc